# 核備公文

#### 補助案簡簽

- 1. 本案為 OO 單位同意補助本校 OO 系所 OO 教授辦理「OOOOO」 補助金額為 000 萬元整。
- 2. 本案執行期限為 112 年 1 月 1 日至 112 年 12 月 31 日,管理費 (P.141)依規定編列總經費之 20%,為 OO 元(或其他規定說明) 。
- 3. 公文擬會研發處及主計室。

檔號:請依補助單位選取

常用檔號及保存年限

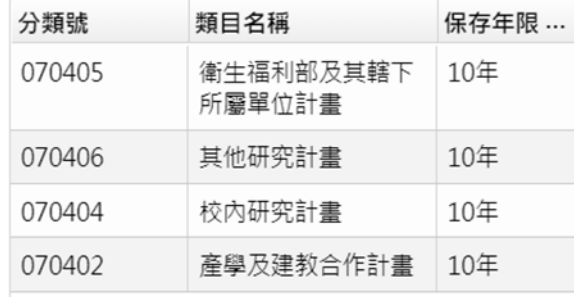

# 公文流程設定

## 一層決行**(**校長決行**)(**補助案核備**)**

老師–系所–院長–(會辦)研究發展處、主計室– 秘書室

如果有不清楚請與我們聯繫,感謝。

# 變更案簡簽

- 1. 本案為 OO(委託單位)同意 OO 系所 OO 教授辦理「OOOOO」之經 費變更。
- 2. 擬加會研發處及主計室,文呈閱後存查。

檔號:請依補助單位選取

常用檔號及保存年限

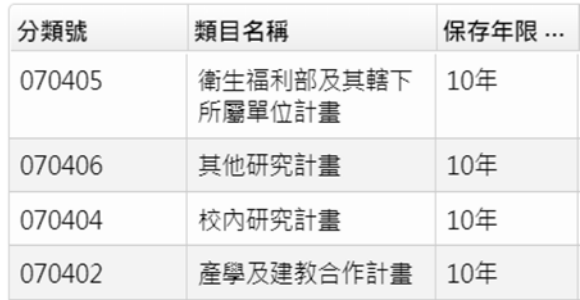

#### 公文流程設定

### 二層決行**(**研究發展處決行**)(**變更案核備**)**

老師–系所–院長–(會辦)計畫業務一組、主計室–研究發展處審核

#### 研發處決行設定步驟說明:

- (1) 電子公文-傳送,進入設定流程畫面
- (2) 選擇二層決行
- (3) 搜尋計畫業務一組 (會辦)
- (4) 搜尋主計室(會辦)
- (5) 搜尋"研究發展處",然後按入「審核」左方欄位

這樣研發處主管才能幫您決行,

如果有不清楚請與我們聯繫,感謝。